## **Fiche technique d'utilisation du logiciel MESURIM 2**

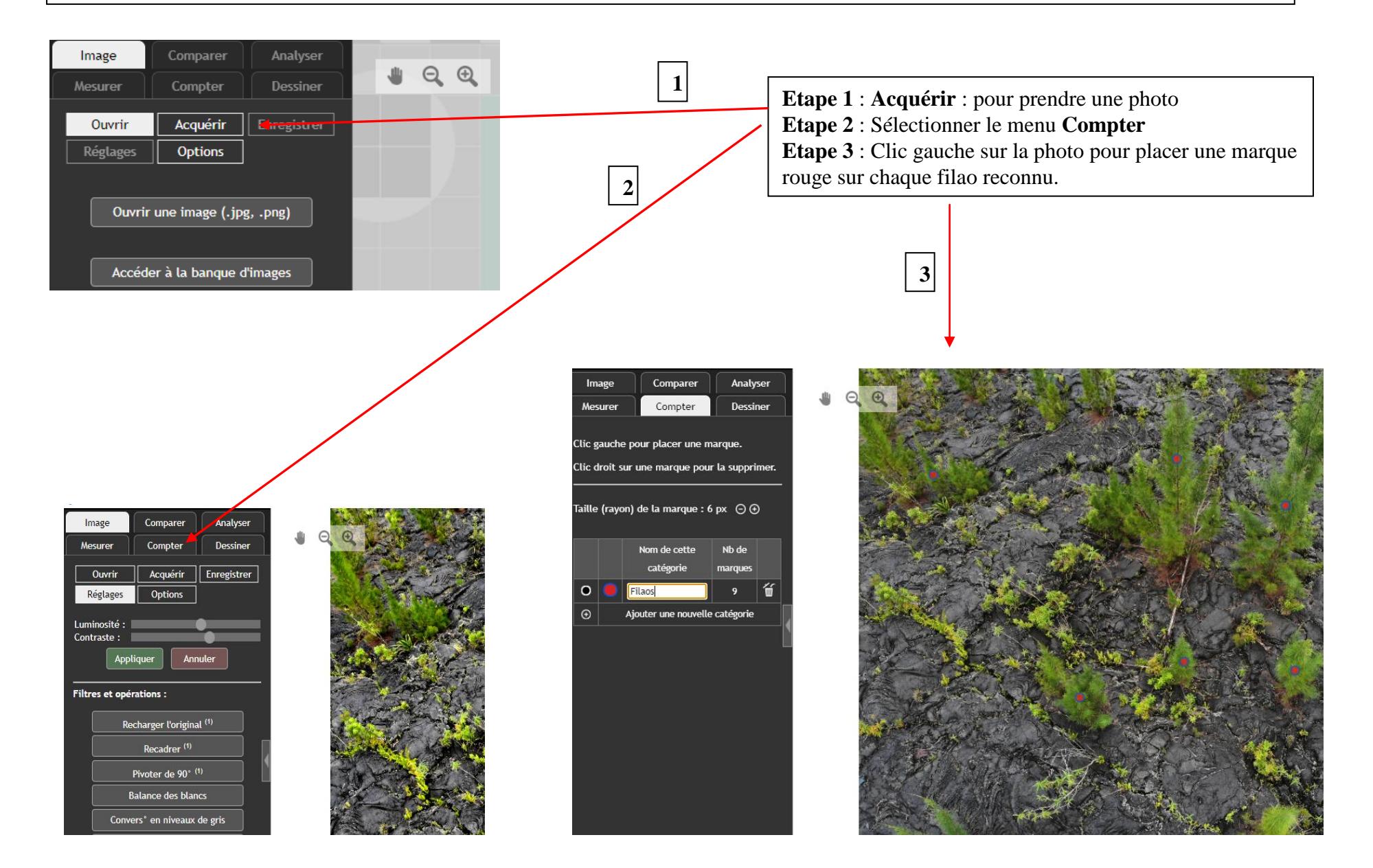